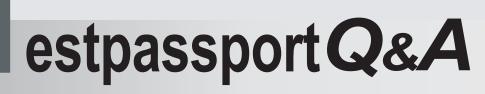

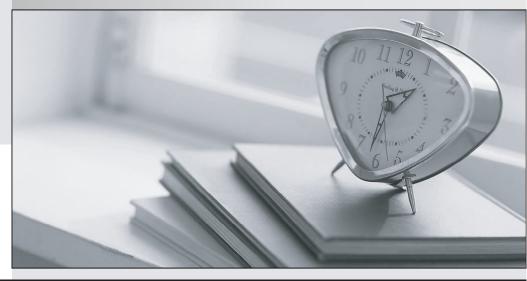

La meilleure qualité le meilleur service

http://www.testpassport.fr

Service de mise à jour gratuit pendant un an

## Exam : D-PST-OE-23

# Title:Dell PowerStore Operate2023 Exam

## Version : DEMO

- 1. The PowerStore X model is optimized for which of the following environments?
- A. Containerized applications
- B. Large-scale data warehousing
- C. Traditional file storage
- D. High-frequency trading platforms

#### Answer: A

2. What is a key factor in determining the right PowerStore model for a specific deployment?

- A. The geographic location of the data center
- B. The color scheme of the data center
- C. The expected IOPS (Input/Output Operations Per Second)
- D. The preferred operating system of the IT staff

### Answer: C

- 3. Which command is used to enable a Linux host to discover the PowerStore iSCSI targets?
- A. iscsiadm -m discovery -t sendtargets -p ip:port
- B. iscsiadm -m node -T targetname -p ipaddress -u
- C. iscsiadm -m discovery -t receivetargets -p ip:port
- D. iscsiadm -m discovery -t target-param -p ip:port

Answer: A

- 4. Which SMB version is disabled by default on PowerStore?
- A. SMB 3.0.2
- B. SMB 1.0
- C. SMB 2.1
- D. SMB 3.1.1
- Answer: B

5. What level of granularity does PowerStore provide for data encryption?

- A. File level
- B. Volume level
- C. Block level
- D. System level

Answer: D